## コンパイラ演習:作成問題 1

プログラムの提出に関しては下記のガイドラインに従うこと。レポートは通常通り提出する。今回は、プログラムは(2)で 作成したコンパイラのソースのみを ssh.cis.k....に提出すること。(レポートには(1)(2)の両方のソースプログラムを印刷した ものを添付すること)

http://cis.k.hosei.ac.jp/~asasaki/lectureCompiler/guideline.htm

```
 (0) ハンドコンパイル問題集。
```
疑似命令を使った hsm のコードを示せ。余力のある人は、疑似命令を使わないバージョンも示せ。(a)は疑似命令を使う必 要は無い。

```
(a) 
int main() { 
   put int (16 * 16);
} 
(b) 
int main(){ 
  int x ; 
 x = 16 * 16;
  putint(x) ;
} 
(c)int main() { 
   int x, y ; 
  x = 16 ;
   y = 8 ;
   putint (x + y * 2) * 8;
} 
(d) 
int main(){ 
   int x ; 
  x = 16 * 16:
  putint (x * x);
}
```
(1) 整数,四則演算,括弧からなる中置記法の式をhsm マシン語プログラムに翻訳するコンパイラをJavaCC 使って作成 せよ。 下記の中値記法の式をテストプログラムとして、作成したコンパイラでコンパイルし、その結果(hsm マシン語) をhsm 仮想機械で実行して答えが一致するか確認すること。

```
(4-2)*4-((22-12)/2-(15-12))+5*(1-0)-5-(6-(2+1))*(10-((8-2)*2+4)/(15/3-3)) 答え:0 
 ((8*(6+3))/12/3-2)+18/(12-9)/2/(2+1)-1 答え:0 
3*(10-5-21*5)/2-50 
   答え: -200
9/(5*2-(17-10)) 答え:3
```
## 上記で、「答え」とは、hsm(仮想機械)で実行して求められた結果、すなわちスタックに残っている値のことを指す。

(2) 下記のような言語のコンパイラを作成せよ。 機能:

- 整数をオペランドとし, 四則演算, 単項マイナス, 括弧を含む算術式を処理できる。
- putint 文を処理できる.
- (変数機能は次回以降)

```
文法:
```

```
\langlePROGRAM\rangle:: = \langleMAIN\rangle\langle MAIN \rangle::= 'int' 'main' '(' ')' \langle BLock \rangle\langle BLOCK \rangle::= '{' \langle STATEMENTLIST \rangle'}'
<STATEMENTLIST>::=empty 
                      |<STATEMENTLIST> <STATEMENT> 
<STATEMENT>::= 'putint' '(' <EXPRESSION> ')' ';' 
\langleEXPRESSION\rangle::= \langleTERM\rangle | <EXPRESSION> '+' <TERM> 
                 | <EXPRESSION> '-' <TERM> 
\langle \text{TERM}\rangle::= \langle \text{UNARY}\rangle | <TERM> '*' <UNARY> 
          | <TERM> '/' <UNARY> 
\langleUNARY\rangle::== \langleFACTOR\rangle | '-' <UNARY> 
\langleFACTOR\rangle::= \langleIDENT\rangle | <NUMBER> 
            | '(' <EXPRESSION> ')' 
字句の定義(終端記号) 
o 空白、タブ、改行(これらは構文の中では使われない。スキップする) 
o <NUMBER>::=数字の 1 回以上の繰り返し文字列 
o 括弧記号、区切り記号など 
o 演算記号 
o その他キーワード(予約語) int, main, putint など 
 (\mathsf{empty} \mid \mathsf{t}\varepsilon)(\mathsf{S} \mathsf{S}) = (\mathsf{S} \mathsf{S} \mathsf{S}) \in \mathsf{S}--------------------------------------------
```
putint <EXPRESSION>の値を整数で出力

```
例:
int main(){ 
   putint(1); 
  put int (-30);
   putint(9/(5*2-(17-10))); 
}
```
次のようなhsm コードを出力するようにせよ。

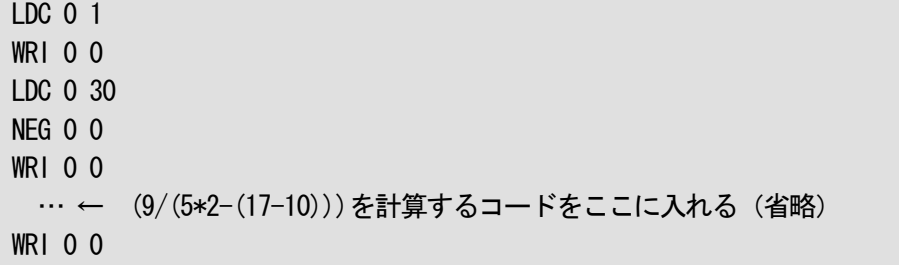

## HLT 0 0

WRI はスタックトップの内容を数値として表示し、NEG はスタックトップの数を反転させる hsm 命令である。

hsm で実行すると

1-303

と表示される。(改行を入れていないので、結果がつながって出てくる。)

ヒント: この文法は左再帰性をもった文法であり、LL 文法ではない。括り出し(繰り返しを許す書き方)あるいは左再 帰除去を行え。なお、括り出しの手法がよりシンプルであるため、こちらを推奨する。